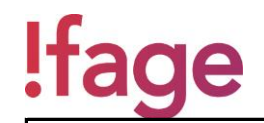

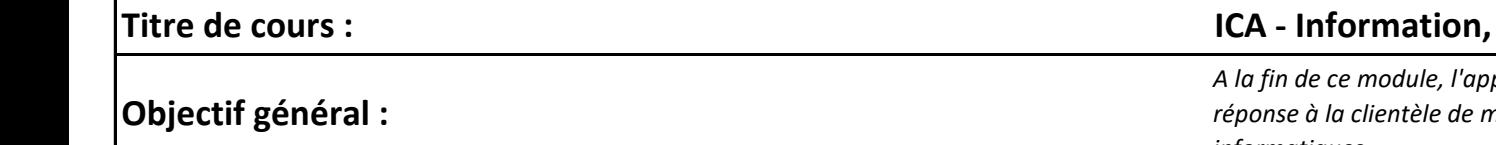

# **ICA - Information, communication, administration**

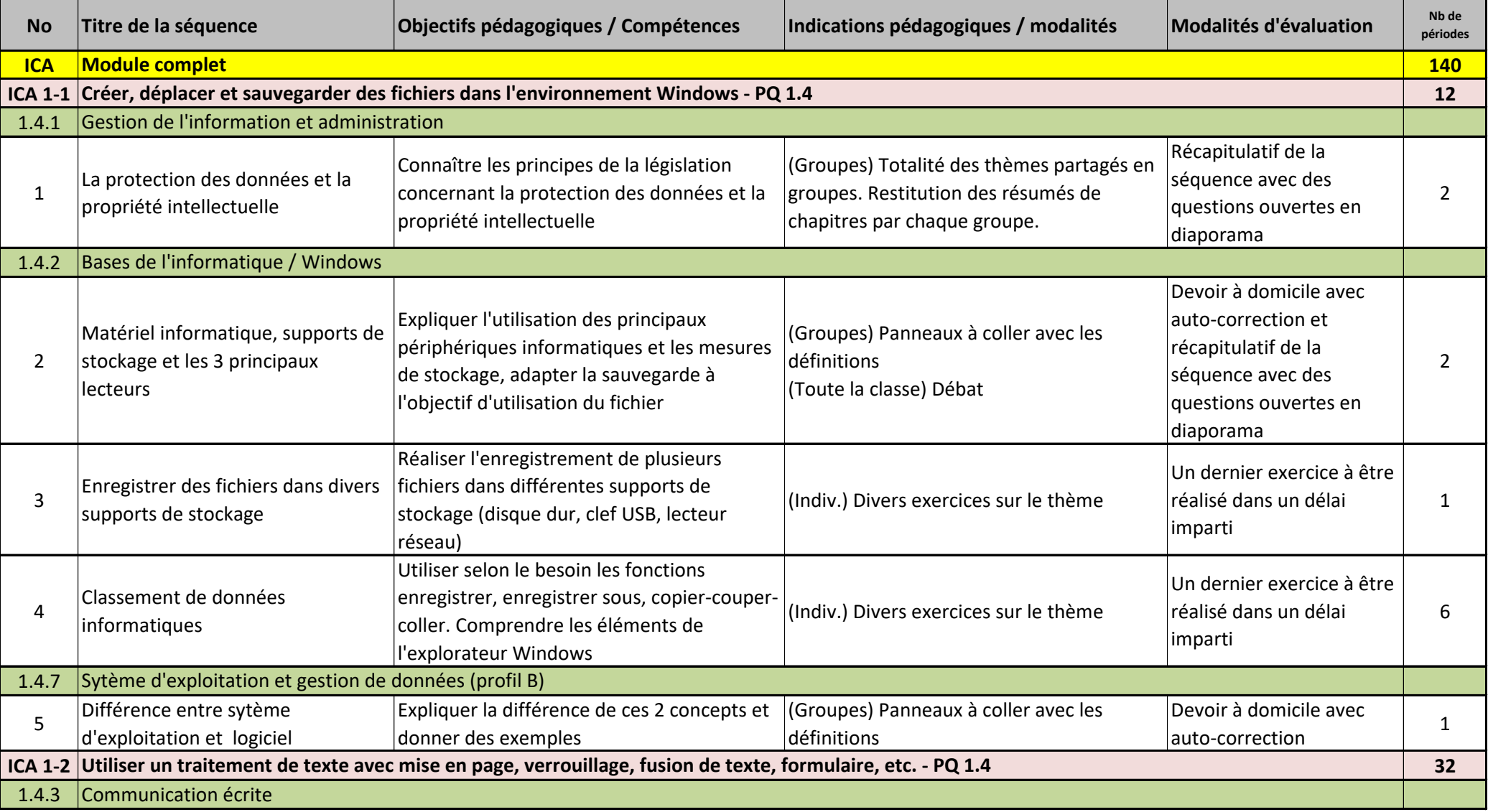

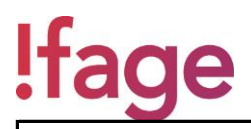

**Objectif général :**

# **ICA - Information, communication, administration**

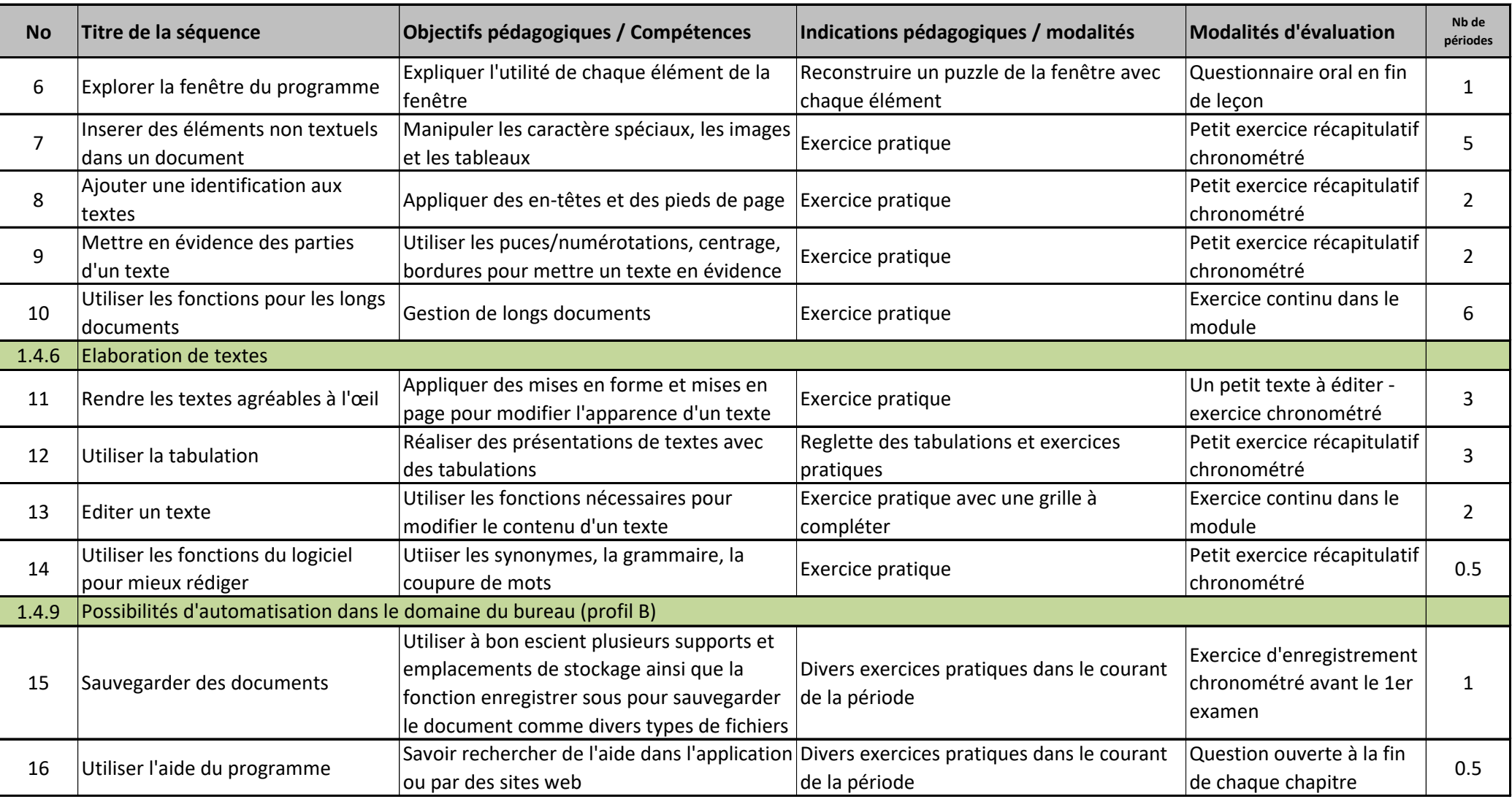

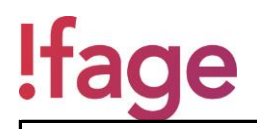

**Objectif général :**

# **ICA - Information, communication, administration**

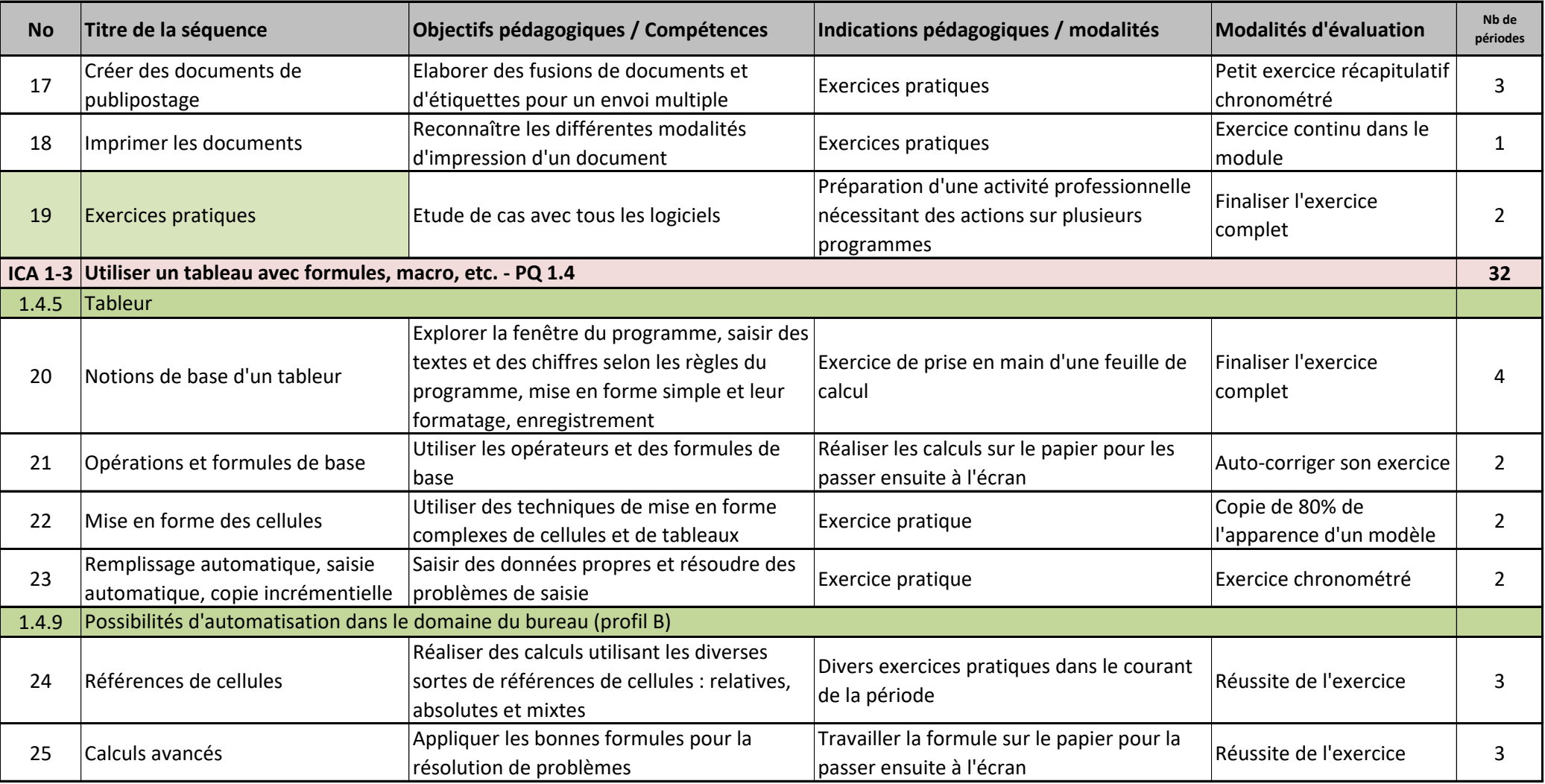

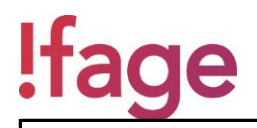

**Objectif général :**

## **ICA - Information, communication, administration**

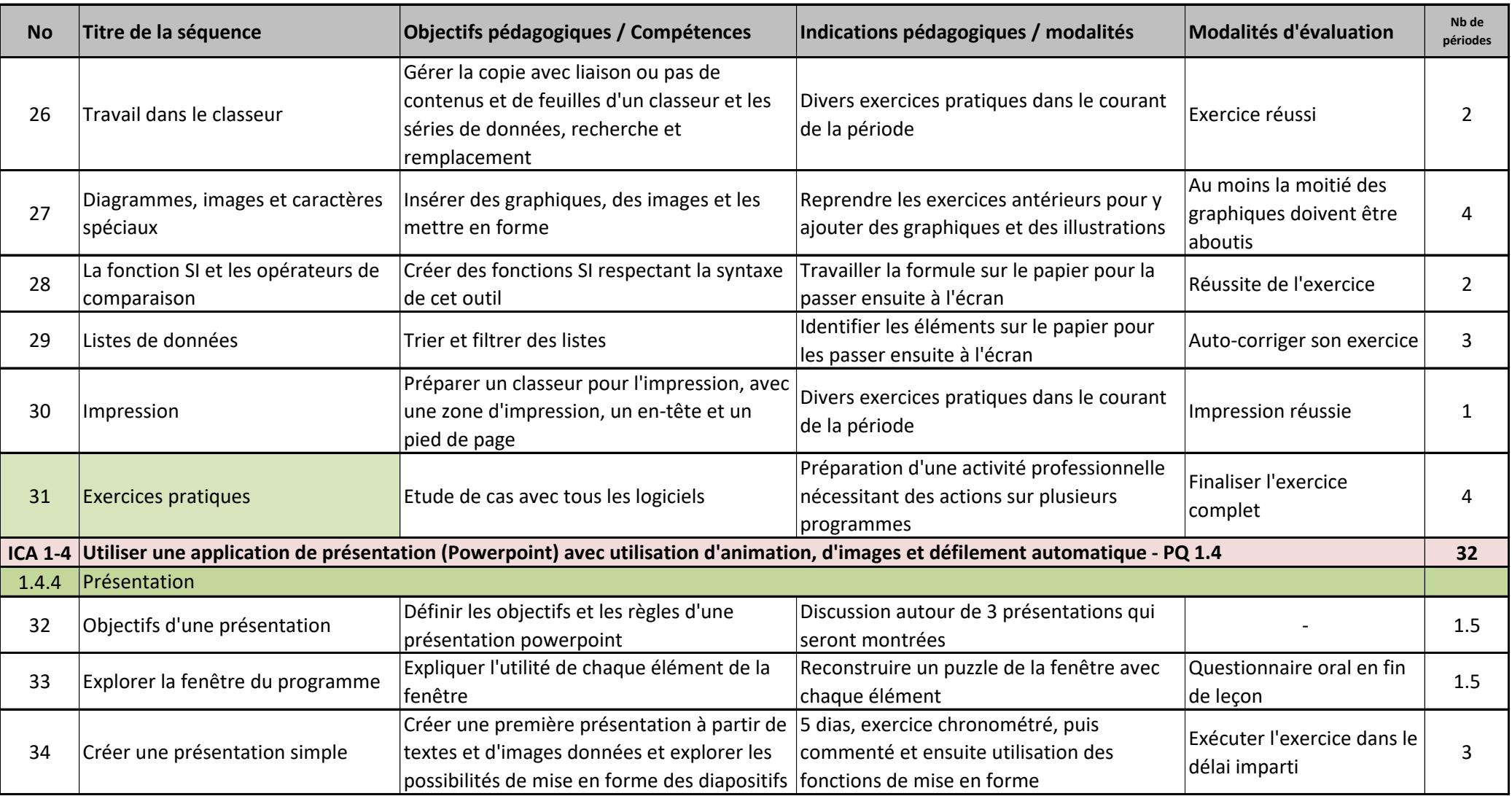

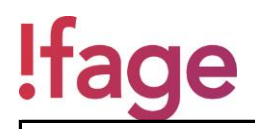

**Objectif général :**

## **ICA - Information, communication, administration**

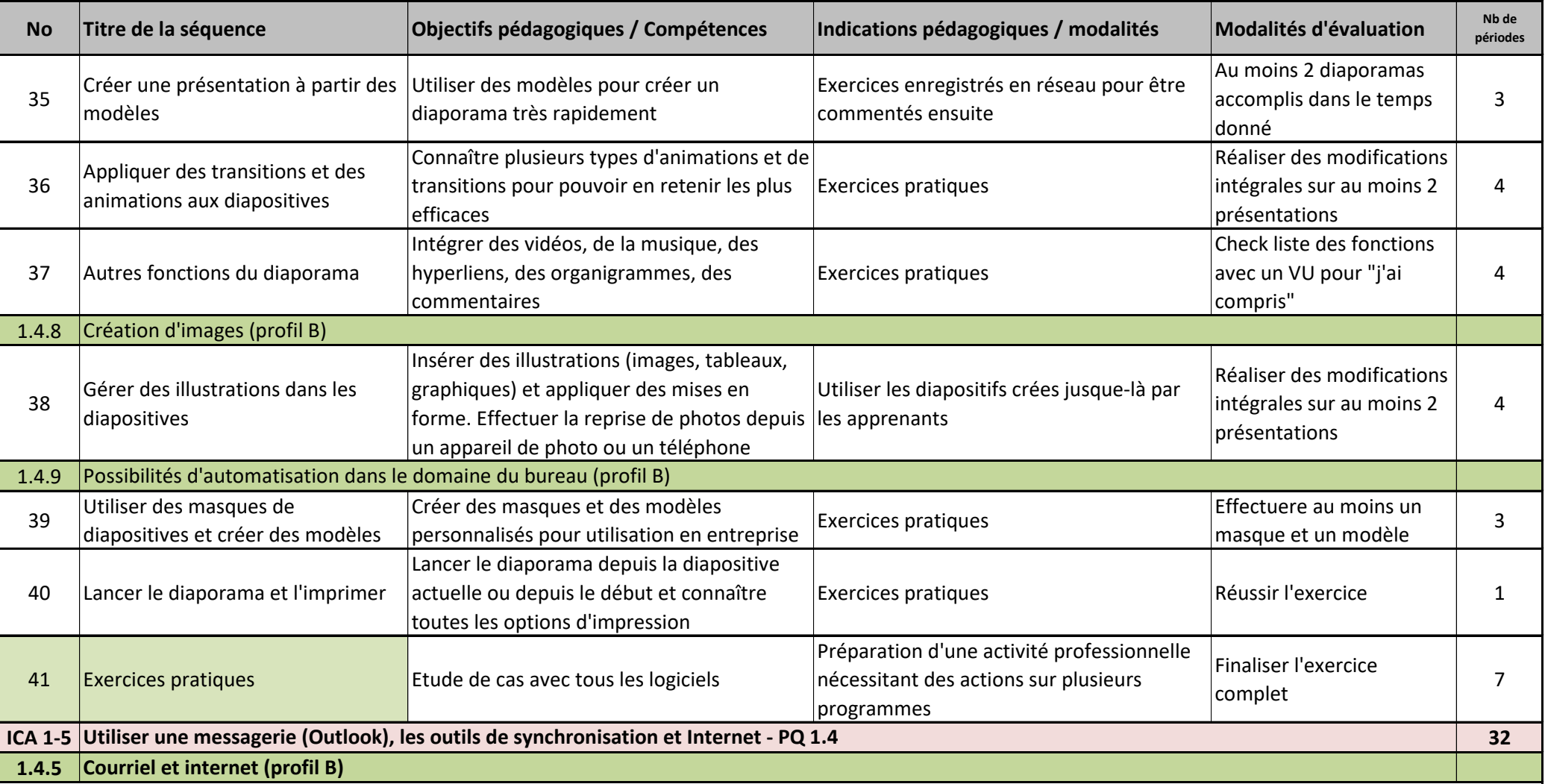

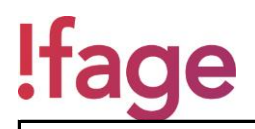

# **ICA - Information, communication, administration**

**Objectif général :**

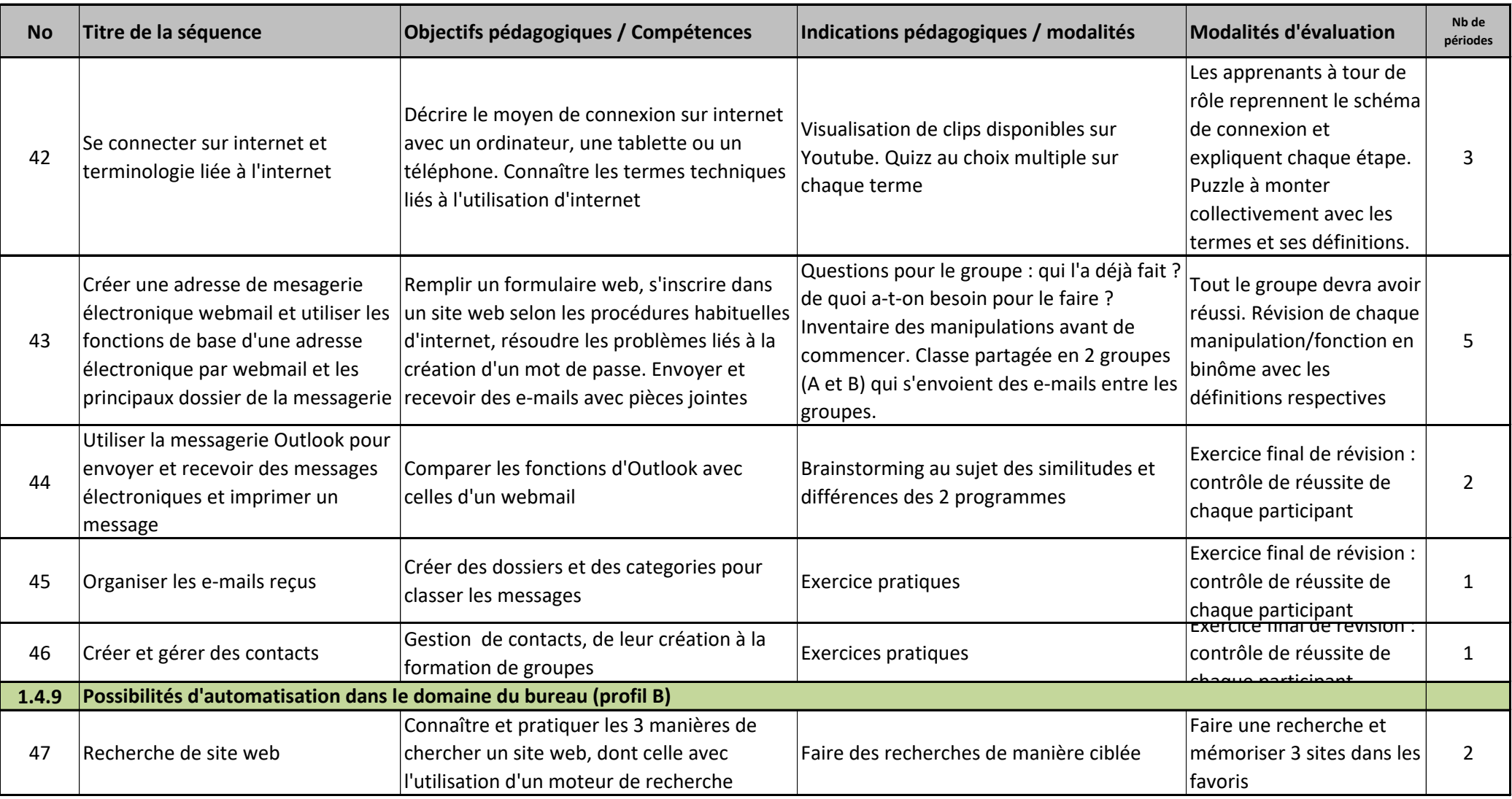

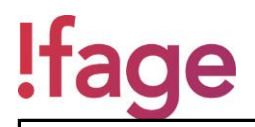

# **ICA - Information, communication, administration**

**Objectif général :**

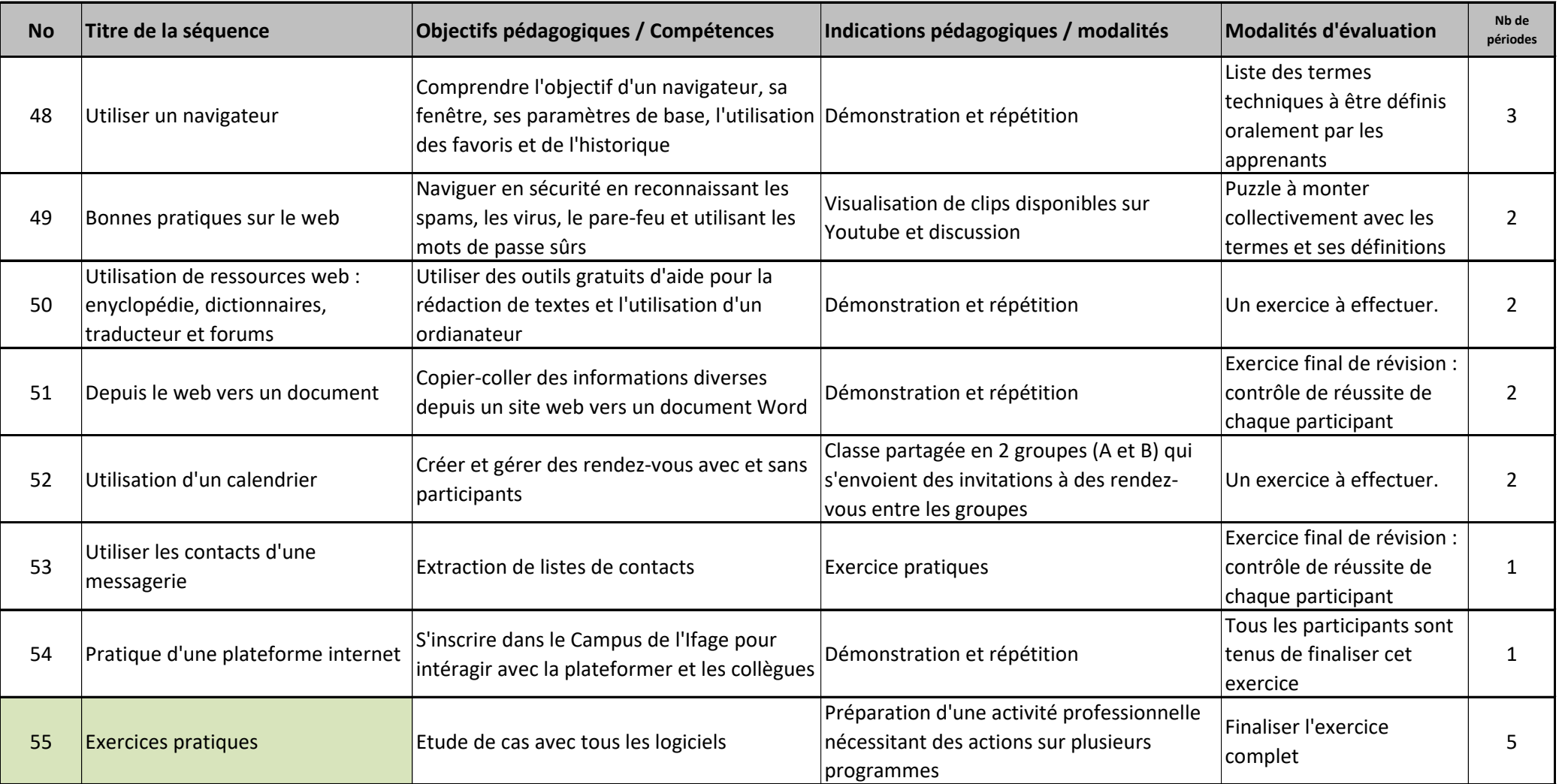